# Tutorial LDAP

**cn: Marco Ferrante mail: marco@csita.unige.it o: Università di Genova ou: CSITA**

**cn: Tiziana Podestà mail: tiziana@csita.unige.it o: Università di Genova ou: CSITA**

## **nota di copyright**

Questo insieme di trasparenze (detto nel seguito slides) è protetto dalle leggi sul diritto d'autore, sul copyright e dalle disposizioni dei trattati internazionali. Il titolo ed i copyright relativi alle slides (ivi inclusi, ma non limitatamente, ogni immagine, fotografia, animazione, video, audio, musica e testo) sono di proprietà degli autori indicati nella prima slide.

Le slides possono essere riprodotte ed utilizzate liberamente dagli istituti di ricerca, scolastici ed universitari afferenti al Ministero dell'Istruzione, dell'Università e della Ricerca, per scopi istituzionali, non a fine di lucro. In tal caso non è richiesta alcuna autorizzazione.

Ogni altra utilizzazione o riproduzione (ivi incluse, ma non limitatamente, le riproduzioni su supporti magnetici, su reti di calcolatori e stampate) in toto o in parte è vietata, se non esplicitamente autorizzata per iscritto, a priori, da parte degli autori.

L'informazione contenuta in queste slides è ritenuta essere accurata alla data della pubblicazione. Essa è fornita per scopi meramente didattici e non per essere utilizzata in progetti di impianti, prodotti, reti, ecc. In ogni caso essa è soggetta a cambiamenti senza preavviso. Gli autori non assumono alcuna responsabilità per il contenuto di queste slides (ivi incluse, ma non limitatamente, la correttezza, completezza, applicabilità, aggiornamento dell'informazione).

In ogni caso non può essere dichiarata conformità all'informazione contenuta in queste slides.

In ogni caso questa nota di copyright non deve mai essere rimossa e deve essere riportata anche in utilizzi parziali.

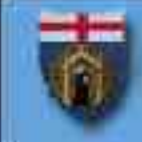

# **introduzione**

Nel corso del tutorial verranno trattati i seguenti argomenti:

- -generalità del protocollo LDAP
- -panoramica delle applicazioni LDAP enabled
- -LDAP per l'autenticazione e la sicurezza
- -procedure di installazione e configurazione di un server LDAP open-source
- -un esempio di applicazione: sistema di posta

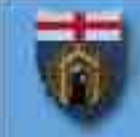

# **cos'è un servizio di** *directory*

Un servizio di directory consente di dare dei nomi a degli oggetti e di associare agli oggetti degli attributi.

- Finger (rfc 742)
- CCSO Nameserver (Ph)
- NIS (YP)/NIS+
- **DNS**
- **X.500**

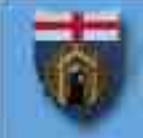

# **agenda**

## **applicazioni**

- protocollo, struttura dati e operazioni
- autenticazione e autorizzazione
- strumenti e interscambio dati
- progettazione di un servizio
- **OpenLDAP**

#### **E** esempio

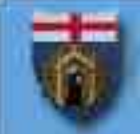

# *Lightweight Directory Access Protocol*

LDAP è lo standard più diffuso per l'implementazione di directory *general purpose* Fra le possibili applicazioni:

- *white pages* (elenco telefonico e indirizzario)
- autenticazione e autorizzazione
- **routing posta elettronica**
- distribuzione certificati X.509 e CRL
- persistenza di oggetti e classi Java (via JNDI)
- backend per altri servizi di directory
- memorizzazione di profili utente

# *white pages*

I principali client di posta elettronica prevedono la connessione ad un server LDAP per le funzioni di rubrica

- Microsoft Outlook/Outlook Express
- Netscape Messenger/Mozilla/Thunderbird
- Eudora 5/6, Pegasus Mail, Sylpheed

Gateway LDAP

- Eudora Ph2LDAP Adapter (per Unix) http://www.eudora.com/techsupport/worldmail/ldap.html
- web2ldap (in Python) http://web2ldap.de/

# **server di autenticazione**

Un servizio LDAP può essere usato per validare le credenziali utente per l'accesso alle workstation

- PAM\_LDAP (Unix/Linux)
- pGina (Windows 2000/XP)

http://pgina.xpasystems.com/

Applicazioni server possono utilizzare LDAP come backend per autenticazione e autorizzazione

- Apache + mod auth Idap
- Jakarta Tomcat
- uPortal

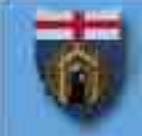

# **routing dei messaggi di posta**

#### LDAP sostituisce il file "aliases" in modo distribuito

**to: direttore@unige.it**

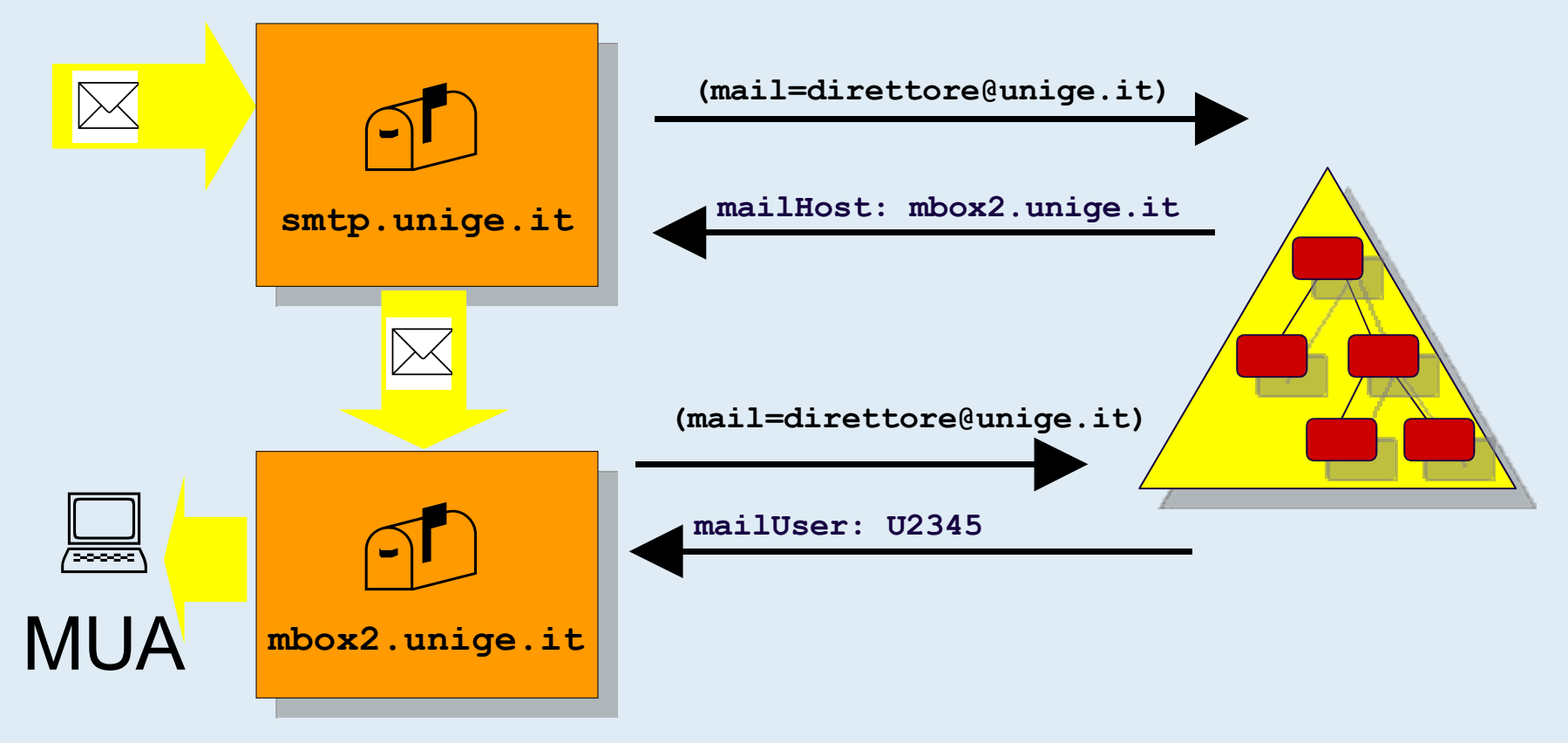

## **mail server**

### MTA con funzioni base

- **sendmail versione 8**
- PostFix

MTA con funzioni avanzate (memorizzano i profili utente completi o riscritture complesse)

- **Netscape Messaging Server**
- QMail-Idap

MDA

- Cyrus IMAPD
- CourierIMAP

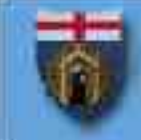

# **applicazioni...**

#### RADIUS server

- **FreeRADIUS http://www.freeradius.org/**
- Radiator http://www.open.com.au/radiator/
- Server FTP
	- Pure-FTPd http://www.pureftpd.org/
- Web cache e proxy
	- Squid http://devel.squid-cache.org/
- Server SSH
	- OpenSSH http://ldappubkey.gcu-squad.org

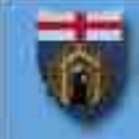

## **...applicazioni...**

#### Server SMB

- Samba http://www.samba.org/ Gateway LDAP-DNS
	- LdapDNS http://www.nimh.org/code/
	- Idap2dns http://Idap2dns.tiscover.com/

PKI

- OpenCA http://www.openca.org/
- IDX-PKI http://idx-pki.idealx.org/
- pyCA http://www.pyca.de/

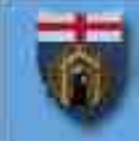

## **...applicazioni**

#### Gestione di mailing list

- Sympa http://www.sympa.org/ Controllo remoto
	- Timbuktu

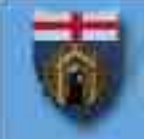

# **agenda**

## ✔applicazioni

- **Perotocollo, struttura dati e operazioni**
- autenticazione e autorizzazione
- strumenti e interscambio dati
- progettazione di un servizio
- **OpenLDAP**
- **E** esempio

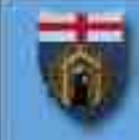

# **LDAP**

LDAP è un protocollo di accesso, in modalità clientserver, a servizi di directory

LDAP specifica le modalità di:

- connessione: *open(), bind(), unbind()*
- confronto di attributi: *compare()*
- ricerca di oggetti: *search()*
- modifica degli oggetti: *add()*, *delete()*, *modify()*
- operazioni sui nomi: *modifyDN()*
- operazioni estese

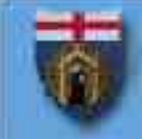

## **versioni LDAP**

# LDAPv2 [rfc 1777]

- Caratteri codificati T.61
- Obbligo di autenticazione dopo la connessione
- LDAPv3 [rfc 2251-2256]
	- Caratteri codificati UTF-8
	- Gestione dei referral da parte dei client
	- "autodescrizione"

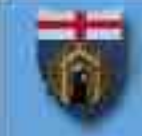

#### basi del protocollo

I messaggi sono descritti in formato ASN.1 (Abstract Syntax Notation) e codificati BER

LDAP usa TCP e mantiene le connessioni

Le operazioni possono essere asincrone e concorrenti

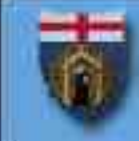

# **oggetti**

Un oggetto (*entry*) LDAP è costituito da un insieme di coppie attributo-valore (AVA *Attribute Value Assertion*)

un attributo particolare (objectClass) definisce il comportamento strutturale dell'oggetto in termini di attributi obbligatori e ammessi

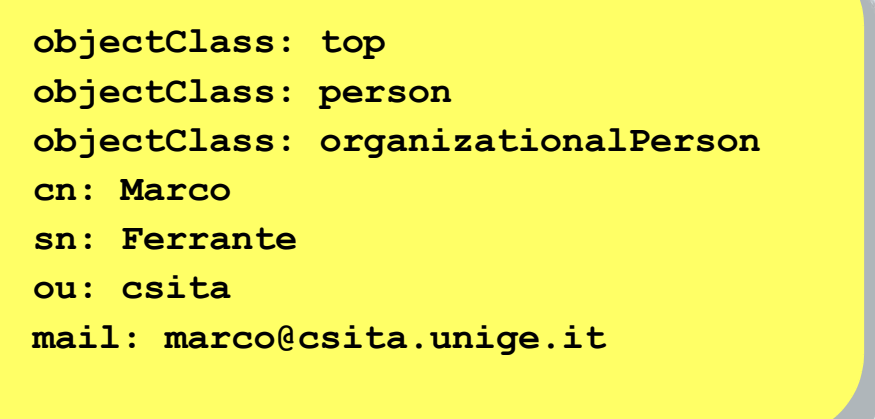

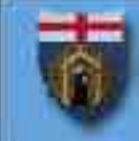

# **attributi**

LDAP utilizza la semantica X.500 per gli attributi degli oggetti

Per ogni attributo sono specificati:

- OID (*Object IDentifier*) IANA
- nome e eventuali alias
- significato
- sintassi
- regole di confronto
- molteplicità (uno o molti)

#### **esempi attributi**

**attributetype ( 2.5.4.6 NAME ('c' 'countryName') DESC 'RFC2256: ISO-3166 country 2-letter code' SUP name SINGLE-VALUE )**

**attributetype (2.5.4.4 NAME ('sn' 'surname') DESC 'RFC2256: last (family) name(s) for which the entity is known by' SUP name)**

```
attributetype ( 2.5.4.23
NAME ('facsimileTelephoneNumber' 'fax')
DESC 'RFC2256: Facsimile (Fax) Telephone Number'
SYNTAX 1.3.6.1.4.1.1466.115.121.1.22 )
```
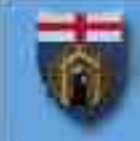

# **classi**

LDAP utilizza la semantica X.500 per le classi di oggetti

per ogni classe sono specificati:

- ⊙ OID
- **◎ descrizione**
- categoria (astratta, strutturale, ausiliaria)
- attributi obbligatori
- attributi opzionali

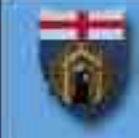

#### **esempio classe**

**objectclass ( 2.5.6.5 NAME 'organizationalUnit' DESC 'RFC2256: an organizational unit' SUP top STRUCTURAL MUST ou MAY ( userPassword \$ searchGuide \$ seeAlso \$ businessCategory \$ x121Address \$ registeredAddress \$ destinationIndicator \$ preferredDeliveryMethod \$ telexNumber \$ teletexTerminalIdentifier \$ telephoneNumber \$ internationaliSDNNumber \$ facsimileTelephoneNumber \$ ... ) )**

## **schema**

L'insieme delle definizioni di attributi e classi prende il nome di schema

- Lo schema è specifico dell'installazione
- Le modifiche agli oggetti che violano lo schema verranno rifiutate
- Alcuni sistemi rafforzano i vincoli di schema
	- Novell eDirectory
		- specifica le classi che ammettono discendenti
	- OpenLDAP 2.1.x
		- limita a uno le classi strutturali per oggetto

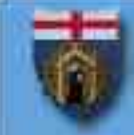

## **inetOrgPerson**

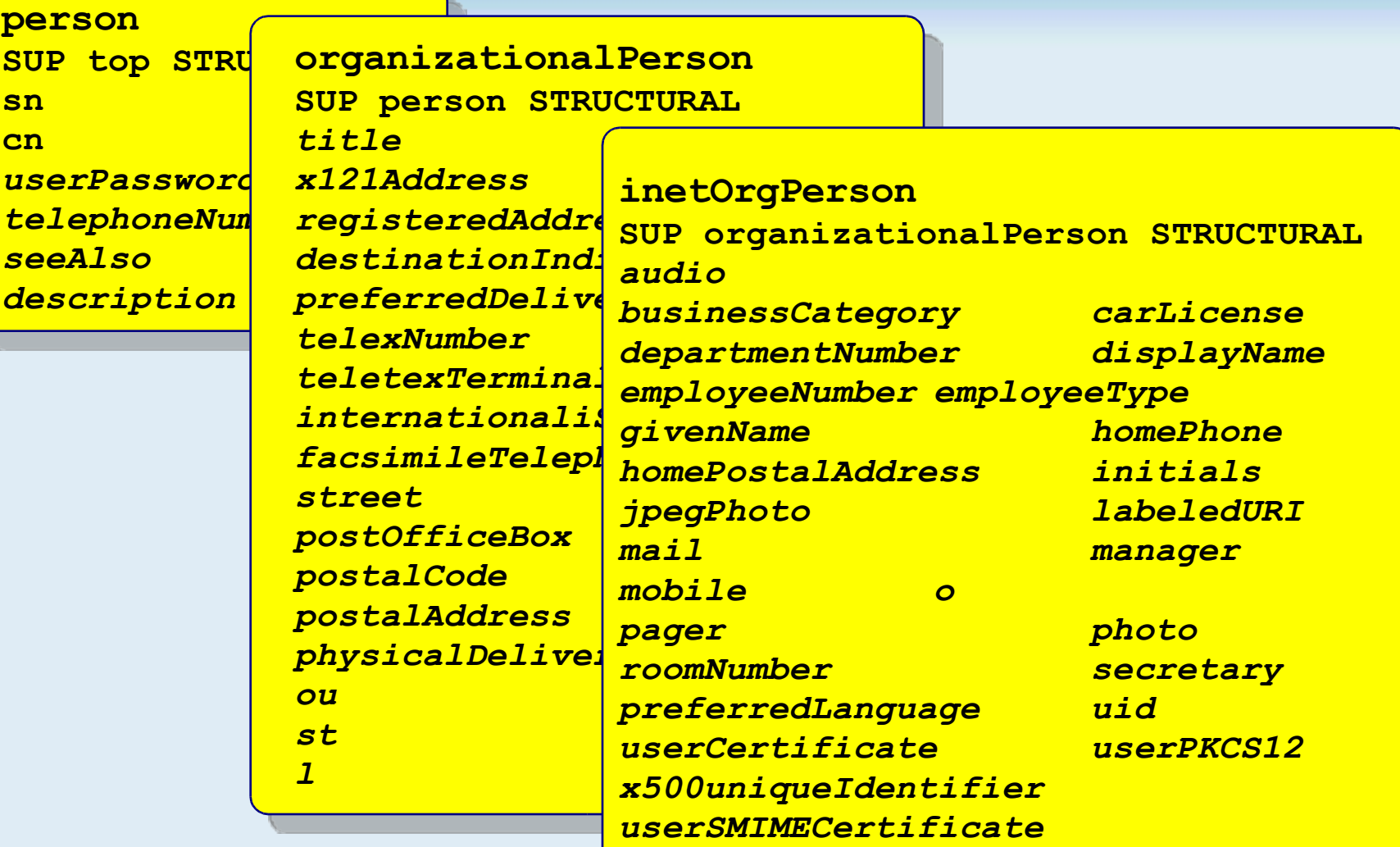

# **struttura dei dati**

#### LDAP organizza i dati in modo gerarchico

- Ogni oggetto può avere al più un genitore, mentre non ci sono limiti al numero di figli
- L'albero delle entry prende il nome di DIT (*Directory Information Tree*) **dc=unige,dc=it**

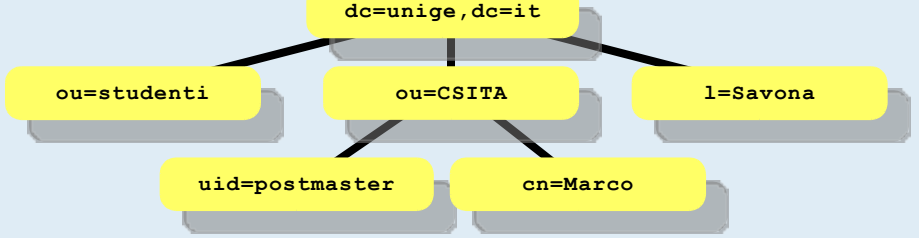

Per ogni servizio, viene identificato un elemento radice  $\blacksquare$ c=IT dc=garr,dc=it

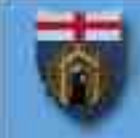

## *entry* **speciali**

I server LDAPv3 forniscono alcune entry al di fuori della radice

- Root DSE (base "")
	- **namingcontexts: dc=unige,dc=it**
	- **changelog: cn=changelog**
	- **supportedldapversion: 2**
	- **supportedldapversion: 3**
	- **subschemasubentry: cn=schema**
	- **supportedsaslmechanisms: EXTERNAL**
- schema

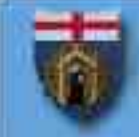

# **RDN**

#### Ogni oggetto ha un AVA (o più) elettivo (RDN *Relative Distinguished Name*)

Tutti figli di un determinato nodo devono avere un RDN differente

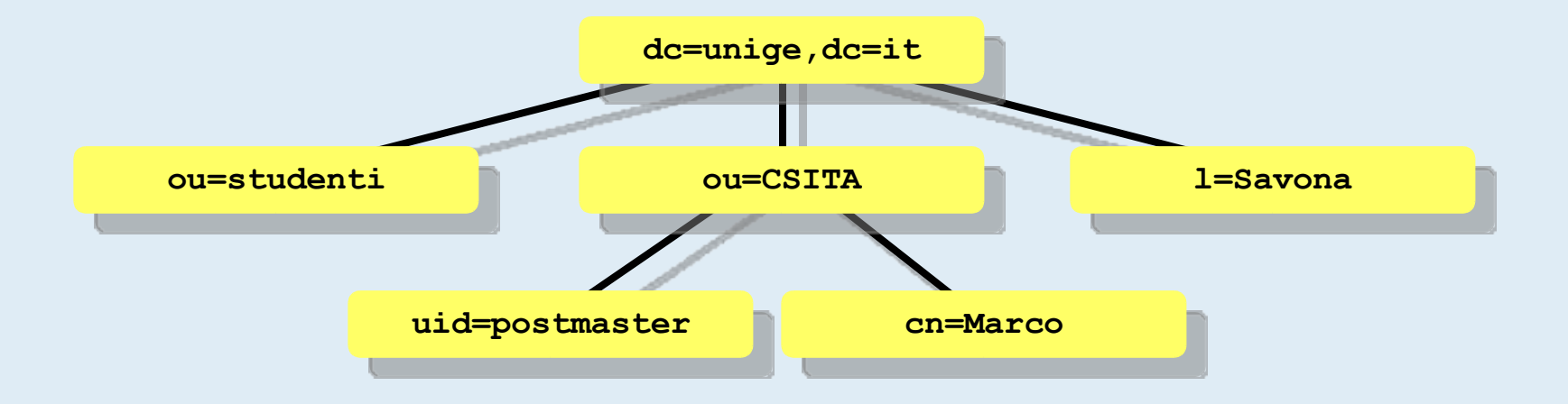

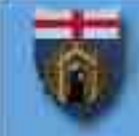

#### **DN (***Distinguished Name***)**

#### La sequenza degli RDN forma il nome univoco dell'oggetto

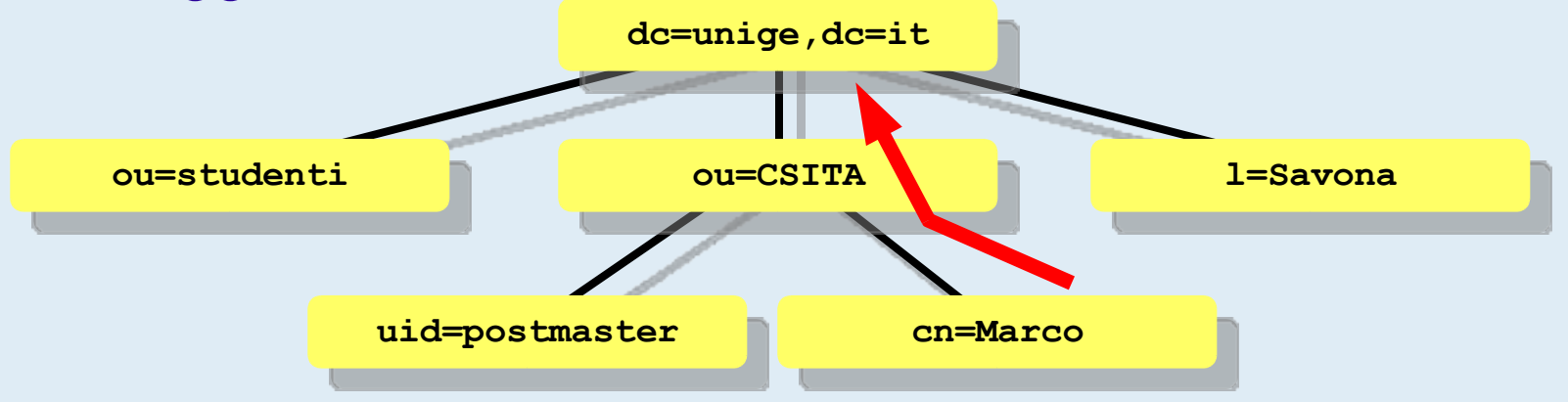

#### Tradizionalmente, il DN LDAP viene scritto come la sequenza ordinata degli RDN letti dalla foglia alla radice

**cn=Marco,ou=csita,dc=unige,dc=it**

**V Incontro di GARR-B, 24/11/2003 pagina 28**

# **ricerca e lettura sul DIT**

Per cercare le entry che soddisfano determinate condizioni si specifica in un *search()*

- ♦ da dove iniziare la ricerca (base)
- l'ambito della ricerca (scope)
- il criterio (filtro)
- ♦ gli attributi da restituire o null per tutti gli attributi
	- alcuni attributi potrebbero non essere accessibili
	- alcuni attributi sono restituiti solo se specificati

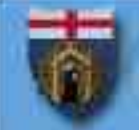

#### *scope* **di ricerca**

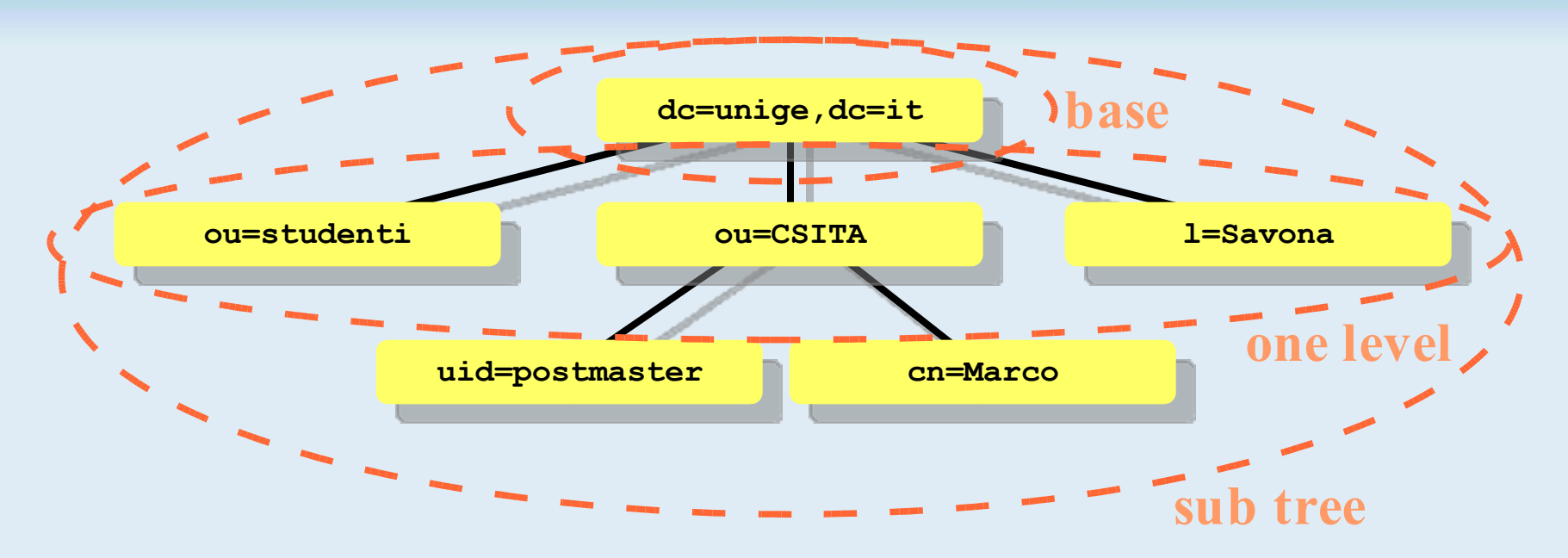

*base*: solo nella entry specificata

*one level*: solo nei figli diretti della entry specificata

*subtree*: nella entry specificata e in tutti i suoi discendenti diretti e indiretti

**V Incontro di GARR-B, 24/11/2003 pagina 30**

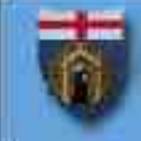

# **filtri**

La sintassi del filtro è in notazione prefissa operatori logici: **& | !** comparatori: **= <= >= ~=** (somiglianza fonetica) carattere jolly: **\***

ricerca per nome:

**(cn=Marco Ferrante)**

tutti coloro che hanno la posta sul dominio: **(mail=\*@unige.it)**

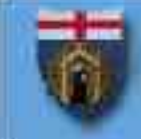

## **filtri complessi**

#### numeri di telefono:

**(telephoneNumber=\*0103532102) telephoneNumber: +39 010 353-2102**

## nome o cognome "bruno": **(|(sn=bruno)(givenName=bruno))**

posta sul server senza forward:

**(&(mailHost=mbox.unige.it)**

**(!(mailForwardingAddress=\*)))**

# **risultati particolari**

Di norma, un *search()* restituisce l'elenco di risultati o un errore

Se il server non è "autoritativo" per la base richiesta, può restituire un *referral*

**ldap://root.openldap.org:389**

Se il server supporta gli alias, essi vengono restituiti direttamente o risolti a seconda delle opzioni di connessione

**objectClass: alias**

**aliasedObjectName: cn=pippo,dc=unige,dc=it**

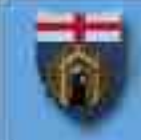

## **operazione di connessione**

L'accesso ad una directory LDAP inizia con un operazione di connessione *open()* o *init()*

Nei più diffusi SDK è possibile specificare:

- più server scelti in *round robin*
	- se copie dei dati si trovano su diversi server (repliche)
- un URL Idap://server/base
- l'uso SSL

Al termine delle operazioni, occorre un'operazione di disconnessione

## **operazioni sulle** *entry*

L'aggiunta di una entry ad un DIT si ottiene con un'operazione

**add(<target DN>, <lista attributi>)**

**<attributi> = <nome>, <insieme valori>**

gli attributi devono contenere i valori distintivi nell'RDN

La cancellazione di una entry **delete(<target DN>)**

# **operazioni sugli attributi**

La modifica degli attributi di una entry si ottiene con l'operazione

- **modify(<target DN>, <lista modifiche>)**
- **<modifica> = <[add|modify|delete]>**
- **<attributo>**
- **<attributo> = <nome> <insieme valori>**

LDAP non prevede la transazionalità ma tutte le modifiche di un set vengono applicate in un'unica operazione atomica

Una violazione di schema lascerà il DIT in uno stato consistente
#### **modifica del DN**

L'operazione per modificare il DN di una entry è  $modifyDN(<sub>old</sub> RDN, <sub>new</sub> RDN,$ 

**<nuovo genitore DN>, <cancella old RDN>)**

Secondo specifiche, tutte le combinazioni di rinominazione/spostamento della entry dovrebbero essere possibili

In pratica, la maggior parte dei server accettano solo null come DN del nuovo genitore

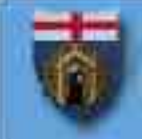

## **agenda**

#### ✔applicazioni

- ✔protocollo, struttura dati e operazioni
- autenticazione e autorizzazione
- strumenti e interscambio dati
- progettazione di un servizio
- **OpenLDAP**
- **E** esempio

# **autenticazione (***bind***)**

Nella fase di *bind()*, vengono presentate al server le credenziali per l'accesso

Le credenziali identificano direttamente o indirettamente un oggetto del DIT

direttamente: DN, userPassword

■indirettamente: mappa di un certificato X.509

Molti server LDAP supportano SASL (*Simple Authentication and Security Layer*), ma le forme più robuste di autenticazione richiedono che le password siano conservate in chiaro

**V Incontro di GARR-B, 24/11/2003 pagina 39**

#### **userPassword**

La password del DN è memorizzata in uno specifico attributo standard

Hanno un comportamento omogeneo con gli altri attributi, quindi va protetto in modo particolare

Di norma, le password sono memorizzate dopo essere state sottoposte ad una funzione di *hash*

Per permettere al server il confronto, l'algoritmo usato è specificato esplicitamente

```
userPassword:
  {SHA}axB9Sy8te6HQkOBo22y1yMV8oaOb=
```
# **precauzioni nell'uso della password**

Le password hanno alcuni comportamenti peculiari

- accedere con una password nulla equivale all'accesso anonimo
- le password devono essere codificate dal client; il server le tratta come normale testo
- **E** le password possono essere multiple

Alcuni programmi mal progettati tentano erroneamente il confronto della password per l'autenticazione

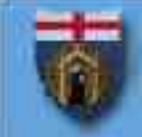

# **autorizzazione LDAP**

#### La terna

<il soggetto può compiere l'azione sull'oggetto> è particolarmente potente su LDAP perché il soggetto è una entry (dalle credenziali) l'azione è un'operazione LDAP l'oggetto è un insieme di entry specificato in stile LDAP Le ACL prendono quindi la forma generale <DN oggetto; operazione LDAP; LDAP URL>

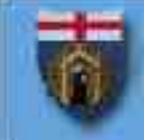

# **ACL semplice**

Il formato e l'espressività delle ACL non è standard:

OpenLDAP (in *slapd.conf*)

**access to attr=userpassword**

**by self write**

**by anonymous auth**

Netscape Directory Server (nella *root entry*)

**aci: (target="ldap:///dc=unige,dc=it")**

**(targetattr=userPassword)**

**(version 3.0;acl "ProteggiPassword";**

**allow (write) userdn="ldap:///self";)**

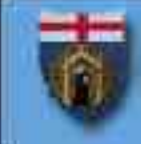

# **gruppi**

#### Un attributo può contenere un DN

Entry gruppo: **dn: cn=admin group, dc=unige,dc=it objectClass: groupOfNames member: cn=marco,ou=CSITA,dc=unige,dc=it member: cn=tiziana,ou=CSITA,dc=unige,dc=it** Entry ruolo:

**dn: cn=direttore,ou=CSITA,dc=unige,dc=it objectClass: organizationalRole roleOccupant:**

**cn=Luca,ou=CSITA,dc=unige,dc=it**

# **gruppi e ruoli**

Nelle regole delle ACL è possibile specificare che il DN della connessione deve comparire in un attributo di una entry

Inoltre, le ACL prevedono il soddisfacimento di un filtro, concedendo l'autorizzazione a determinate categorie di entry

Si possono comporre regole che assegnino specifici privilegi a utenti di determinati gruppi o in determinati ruoli

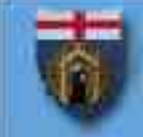

#### **regole con ACL**

Ogni *owner* può amministrare i membri del proprio gruppo (Netscape Directory Server)

```
(targetattr="member")(version 3.0;
```
**acl "Owner dei gruppi"; allow (all)**

**groupdnattr=**

**"ldap:///ou=staff,dc=unige,dc=it?owner"; )**

Il direttore può cancellare un utente dal dipartimento (OpenLDAP 1.x)

**access to dn.regex="^(.\*),(.\*),dc=unige,dc=it\$\$"**

**by group/organizationalRole/roleOccupant.regex=**

**"^cn=direttore,\$2,dc=unige,dc=it\$\$" write**

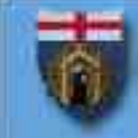

# **LDAP per validare gli accessi**

Un servizio di directory può essere usato come *repository* degli utenti per applicazioni server

- Gli utenti useranno le stesse credenziali per diversi servizi
- Putroppo, gli utenti difficilmente ricordano il proprio DN e, in ogni caso, esso è troppo lungo
- Le applicazioni server possono utilizzare un sistema di autenticazione in due fasi

### **autenticazione in due fasi**

L'utente fornisce un valore univoco (es. uid o mail) Il server si connette e cerca la entry con questo attributo

Il server tenta il *bind()* con il DN trovato e la password utente

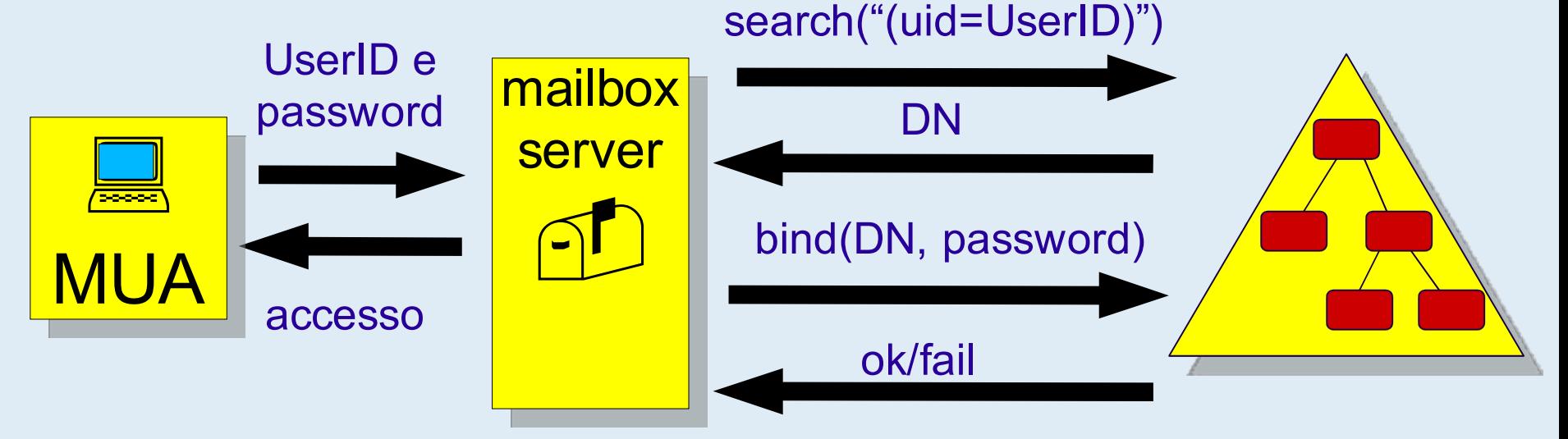

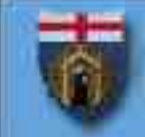

#### **autorizzazione per applicazioni server**

I server che usano LDAP per l'autenticazione possono utilizzarlo anche per generazione di un profilo di autorizzazione

filtri aggiuntivi

**(&(uid=%1)(objectClass=unigePerson))** assegnazione a un ruolo (RBA) **administrator (ou=manager)**

appartenenza a gruppi

# **agenda**

#### ✔applicazioni

- ✔protocollo, struttura dati e operazioni
- ✔autenticazione e autorizzazione
- **Extrumenti e interscambio dati**
- progettazione di un servizio
- **OpenLDAP**
- **E** esempio

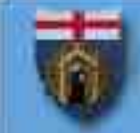

## **importazione e esportazione dati**

L'input e l'output degli strumenti per LDAP prevede l'uso del formato testuale standard LDIF (*LDap Interexchange Format*)

- **dn: cn=Tiziana, ou=CSITA, dc=unige, dc=it**
- **cn: Tiziana**
- **sn:: UG9kZXN0w6A=**
- **mail: tiziana@csita.unige.it**
- **userPassword: {SHA}**
- **xB9Sy8te6HQkOBo22y1yMV8oaOb=**

*riga vuota*

#### I codici non ASCII sono codificati Base64

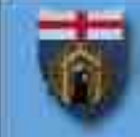

# **LDIF esteso (***replog***)**

Un file LDIF può contenere la sequenza delle operazioni da applicare

- **dn: cn=Ford Perfect,dc=esempio,dc=it**
- **changetype: add**
- **objectclass: person**
- **cn: Ford**
- **cn: Ford Perfect**
- **sn: Perfect**

```
dn: cn=Ford Perfect,dc=esempio,dc=it
changetype: modify
add: description
description: scrittore di guide
```
### **strumenti**

### Tool "standard" a riga di comando

- **I** Idapsearch
	- ldapsearch -D <br />bind DN> -b "dc=unige,dc=it"
		- -s sub "(mail=marco@csita.unige.it)" [attributi]
		- -L esporta il risultato in formato LDIF
- Idapadd
	- importa in file LDIF
- **I** Idapmodify

applica le modifiche indicate in file LDIF esteso

# *replog* **e repliche**

- Il formato *replog* è supportato dal tool *ldapmodify*
- Il programma *slurpd*, parte della distribuzione OpenLDAP, utilizza un file *replog* generato runtime da *slapd*, per sincronizzare le repliche
- Poiché *slurpd* opera con il protocollo LDAP stesso, è possibile utilizzare una master *slapd* con repliche di altre implementazioni
- Sono state verificate come funzionanti repliche verso Netscape Directory Server 4.16 e Novell eDirectory 6

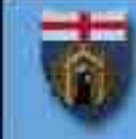

## **LDAP Browser\Editor**

LDAP Browser\Editor è un'interfaccia grafica per la gestione di directory LDAP Utilizzabile su sistemi con Java

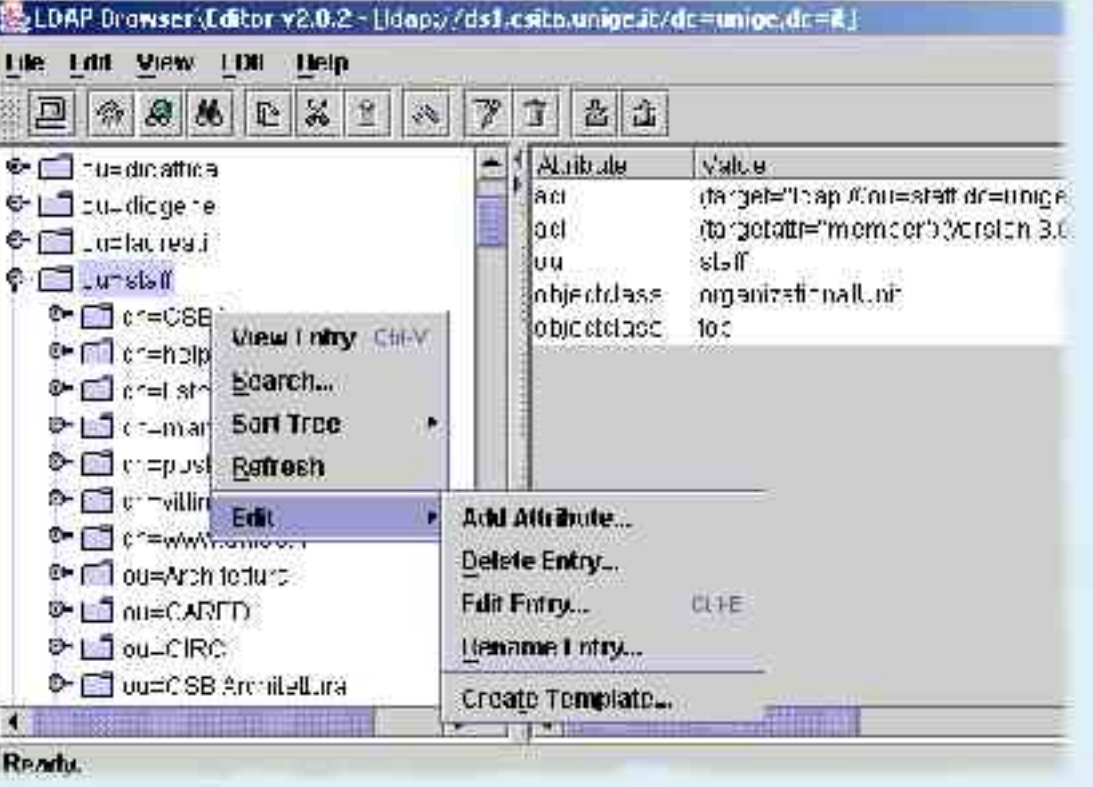

#### http://www.iit.edu/~gawojar/ldap/

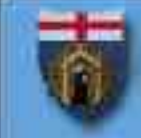

#### **DSML**

DSML (*Directory Services Markup Language*) è un alternativa XML a LDIF

Gli equivalenti DSML di ldapadd e ldapsearch sono disponibili sul sito http://www.dsmltools.org/

DSML 2 prevede anche un protocollo di accesso Al momento è implementato nativamente da Sun Directory Server 5.2 e, attraverso un gatweay SOAP, da Microsoft Active Directory

### **agenda**

#### ✔applicazioni

- ✔protocollo, struttura dati e operazioni
- ✔autenticazione e autorizzazione
- ✔strumenti e interscambio dati
- **Perogettazione di un servizio**
- **OpenLDAP**
- **E** esempio

# **organizzazione del DIT**

Una prima scelta irreversibile è il DN della radice (*naming context*)

Un server può ospitare più di una radice, ma in generale, ogni DIT avrà vita separata dagli altri

Sotto la radice, il DIT viene partizionato in rami

- Nei rami occorre registrare gli oggetti con uno schema di denominazione coerente
- Le entry devono essere aggregate

Esigenze particolari possono richiedere l'estensione dello schema di base

# **radice stile X.500**

Tradizionalmente la radice viene scelta: **o=<organizzazione>,c=<codice paese>** esempio: **o=Università di Genova,c=it** Pro:

- compatibile X.500 e quindi X.509
- default per alcune implementazioni

Contro:

- "o" dev'essere registrato presso ISO (a pagamento)
- "o" non è sempre univoco o concorde
	- es. Università degli Studi di Genova
- caratteri "problematici"

**V Incontro di GARR-B, 24/11/2003 pagina 59**

# **radice stile RFC 2247**

Recentemente si è diffusa la scelta:

**[dc=...,]dc=<dominio 2 livello>,dc=<TLD>**

oppure

```
dc=<dominio 2 livello>.<TLD>
```
esempio: **dc=unige,dc=it** oppure **dc=unige.it**

Pro

- non richiede registrazione
- si integra con il DNS mediante i record SRV, quindi
	- autodiscovery dei server dal DN
	- recupero di certificati dall'indirizzo email

# **partizionamento del DIT**

Di norma, le entry non vengono registrate tutte direttamente sotto la radice

Per motivi di maneggevolezza e organizzazione si suddivide l'albero in diversi rami principali mediante entry di classe *organizationalUnit* o *locality*

Anche in questo caso, esistono due scuole di pensiero:

- partizionamento per oggetti omogenei
- analogia con la struttura organizzativa reale

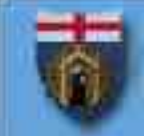

#### **partizionamento per classi omogenee...**

I rami principali possono essere organizzati in modo da contenere oggetti di classe omogenea.

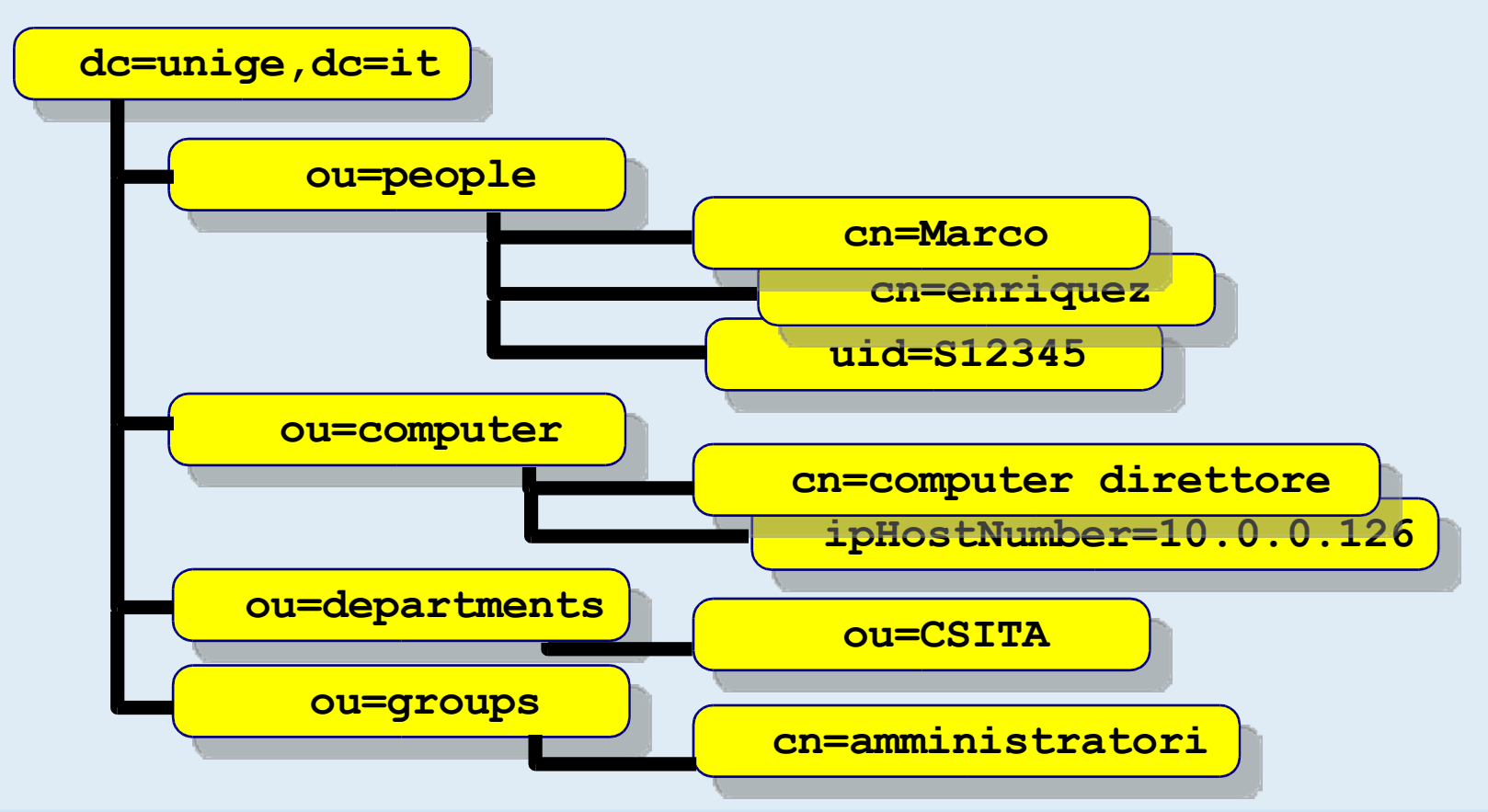

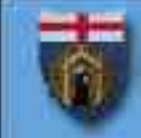

#### **...partizionamento per classi omogenee**

Dato che gli oggetti non cambiano di classe (una persona non diventa un computer), minimizza i problemi legati a cambiamenti di status (es. una persona che cambia dipartimento)

D'altra parte, molti oggetti non sono facilmente classificabili (es. un ruolo) e le associazioni diventano difficili (es. afferenza)

Molte applicazioni richiedono questo tipo di struttura perché applicano mappature tipo:

**cn=%1,ou=%2,dc=unige,dc=it**

per cercare gli utenti

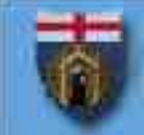

#### **partizionamento per organigramma...**

I rami principali possono essere organizzati in modo da riflettere l'organizzazione dell'ente

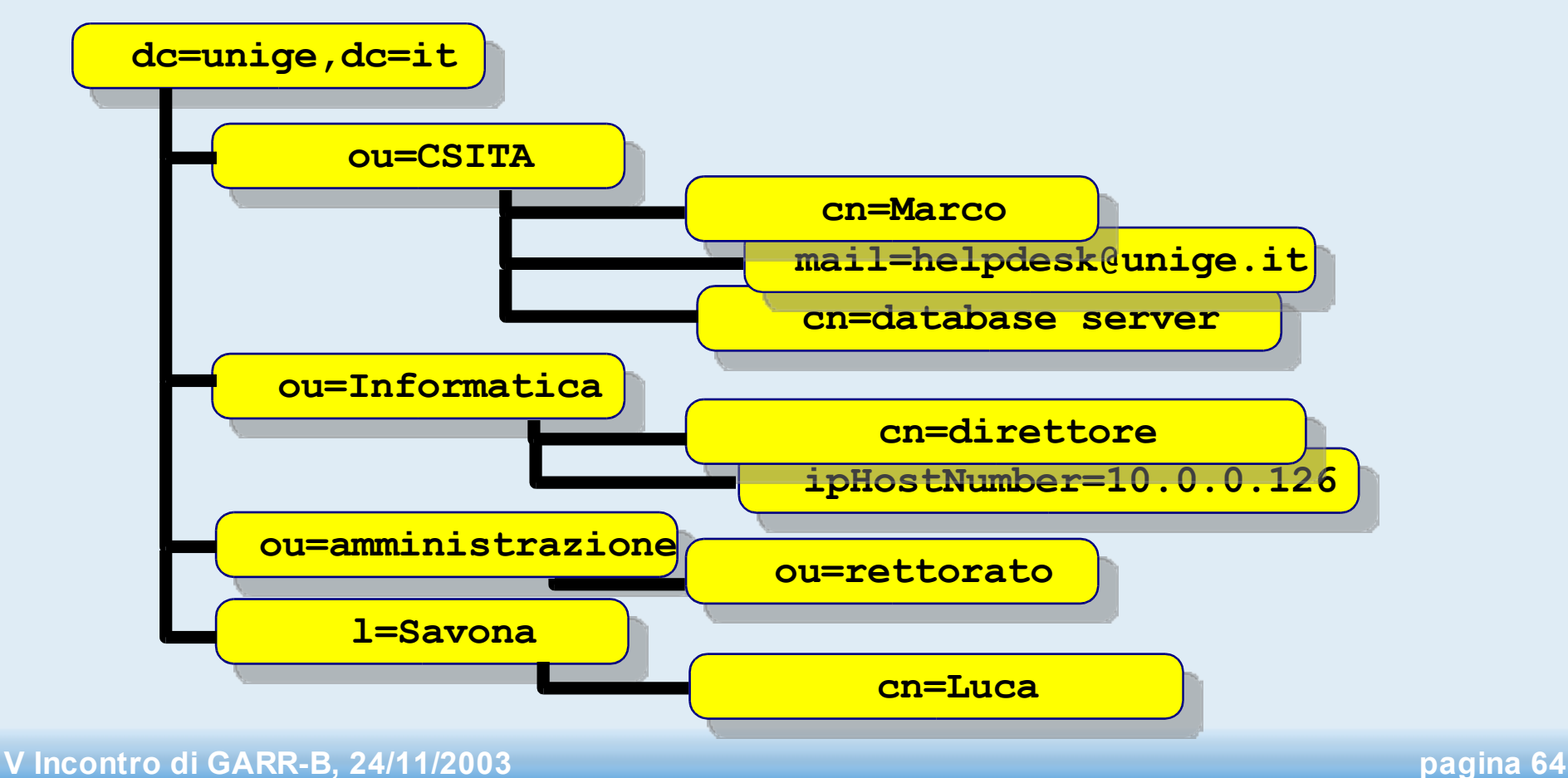

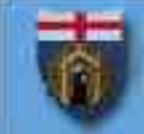

#### **...partizionamento per organigramma**

Permette di raggruppare elementi assortiti mantenendo le relazioni

- Risolve i problemi con gli oggetti con più aspetti **ou=csita,dc=unige,dc=it**
	- **objectClass: organizationalUnit**
	- **objectClass: dcObject**
- È necessario per delegare l'amministrazione o il servizio stesso alle strutture

Introduce molti problemi per lo spostamento di oggetti, ma non è detto che sia un comportamento scorretto

# **nomi delle** *entry*

Ogni AVA è candidato a diventare l'RDN della *entry* Una denominazione coerente semplifica l'amministrazione. Un buon candidato:

- è obbligatorio (strutturalmente o per convenzione)
- è stabile
- è *collision free*
- usa caratteri ASCII base

cn=Marco Ferrante cn=Marco

mail=marco@unige.it ou=Istituto di Fisica

uid=P1234 employeeNumber=123

# **DN e** *accounting*

LDAP permette un archivio unico di utenti Nello stile RFC 2247, il DN è unico a livello globale La correlarezione tra utenti di sistemi diversi semplifica le funzioni di *accounting*

Se la topologia del DIT prevede modifiche ai DN è necessario tenerne traccia storica **dn: cn=zaphod,ou=Informatica,dc=unige,dc=it objectClass: unigeLoginProperties formerDN: cn=zaphod,ou=Fisica,dc=unige,dc=it**

# **aggregare le** *entry*

Le aggregazioni svolgono un ruolo essenziale per le funzioni di autorizzazione

Possibili criteri di aggregazione:

- soddisfacimento di un filtro
	- discendenti o figli di uno stesso nodo
	- possesso di un determinato AVA
- oggetti con DN elencati in un'altra entry
	- gruppi
	- ruoli

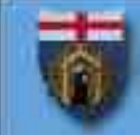

#### **raggruppamenti per enumerazione**

Raggruppamenti particolari richiedono oggetti di classe groupOfName o organizationalRole

L'uso di queste aggregazioni richiede due fasi di interrogazione. A seconda dei casi, le applicazioni devono:

- applicare un confronto con il DN utente (ad esempio, per concedere autorizzazioni)
- leggere un attributo dalla entry indicata (ad esempio, per generare delle liste di posta)

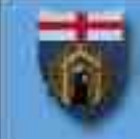

#### **raggruppamenti per proprietà**

Una proprietà può essere usata per generare mailing list o report

I criteri possono essere memorizzati in una entry **dn: cn=utenti,dc=unige,dc=it memberURL: ldap://dc=unige,dc=it??sub? (userPassword=\*)**

Sun Directory Server, IBM SecureWay e Novell eDirectory supportano i gruppi dinamici nelle ACL

## *backlink*

Se una entry è elencata in un gruppo **dn: cn=docenti,dc=unige,dc=it uniqueMember:**

**uid=1234,ou=staff,dc=unige,dc=it**

sarebbe comodo che la entry mantenesse un riferimento al gruppo di appartenenza (*backlink*) **dn: uid=1234,ou=staff,dc=unige,dc=it memberOf: cn=docenti,dc=unige,dc=it**

Nessun LDAP server provvede automaticamente alla gestione dei *backlink*

È possibile scrivere un plugin apposito

# **integrità referenziale dei gruppi**

#### In un DIT a organigramma

- **dn: cn=preside,ou=Lettere,dc=unige,dc=it roleOccupant:**
	- **uid=1234,ou=Lettere,dc=unige,dc=it**

in caso di cambio di facoltà, si creerà un errore di riferimento. Alcuni server gestiscono automaticamente il cambiamento, assegnando ad ogni oggetto un identificatore univoco

Non sempre questo comportamento è desiderabile: ad un cambio di ramo può corrispondere una perdita di prerogative
### **estendere lo schema**

Esigenze particolari possono non trovare le classi o gli attributi adatti nello schema di default del server

- Lo schema può essere esteso, con modalità che variano a seconda delle implementazioni
- Attenzione: su alcuni server, l'estensione dello schema è un'operazione irreversibile!

La progettazione di un nuovo schema è un'operazione complessa che richiede un'approfondita conoscenza del domino dei dati da rappresentare, dei dettagli specifici del server e del funzionamento di LDAP in generale

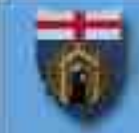

#### **cataloghi di schemi**

#### Prima di creare un'estensione proprietaria, si può consultare un catalogo di schemi

**DAASI**

http://www.daasi.de/home-e.html

 **Educause** http://www.educause.edu/eduperson/

#### **Linux Center LDAP Schema Repository** http://ldap.akbkhome.com/

**IBM LDAP Directory Schema**

http://www-1.ibm.com/servers/eserver/iseries/ldap/schema/

**Microsoft Active Directory Schema**

http://msdn.microsoft.com/library/en-us/adschema/adschema/active\_directory\_schema.asp

- **Netscape Universal Schema Reference** http://developer.netscape.com/docs/manuals/directory/schema2/41/contents.htm
- **Novell NDS Schema Reference**

http://developer.novell.com/ndk/doc/ndslib/schm\_enu/data/h4q1mn1i.html

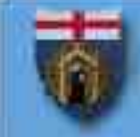

#### **schema eduPerson**

- **( 1.3.6.1.4.1.5923.1.1.2**
	- **NAME 'eduPerson' AUXILIARY**
	- **MAY (**
- **eduPersonAffiliation \$**
- **eduPersonNickname \$**
- **eduPersonOrgDN \$**
- **eduPersonOrgUnitDN \$**
- **eduPersonPrimaryAffiliation \$**
- **eduPersonPrincipalName \$**
- **eduPersonEntitlement \$**
- **eduPersonPrimaryOrgUnitDN ) )**

# **OID (***Object IDentifier***)**

Internamente, un server LDAP non usa i nomi delle classi o degli attributi

Tutte le operazioni vengono svolte attraverso gli OID. Un OID è una sequenza tipo

**1.3.6.1.4.1.4203**

Non usate OID di fantasia o copiati da altri!

La gestione delle sequenza usa un sistema di delega. L'assegnazione di un OID per la propria organizzazione può essere richiesta, gratuitamente per usi interni, a IANA per scopi relativi a SNMP

# **dimensionamento hardware**

LDAP non è particolarmente avido di risorse I dati del servizio dell'Università di Genova Sun Netra CPU Sparc 400 MHz (dedicato) Netscape Directory Server 4.16 1 Gbyte di RAM Un server gestisce

- $\bullet$  ~ 12.000 search/ora
- $\bullet$  ~ 7.000 bind/ora
- $\bullet$  ~ 45.000 entry
- ~ 250 Mbyte di dati su disco (31 indici)

### **architettura hardware**

LDAP usato per l'autenticazione costituisce un servizio critico

LDAP prevede meccanismi di ridondanza dei server in modalità master/replica

- un solo server accetta le modifiche (master)
	- alcune implementazioni sono multimaster
- la sincronizzazione delle repliche può avvenire in modalità push o pull

Il meccanismo di replica non è standardizzato

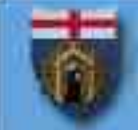

#### **sistema Directory di Ateneo**

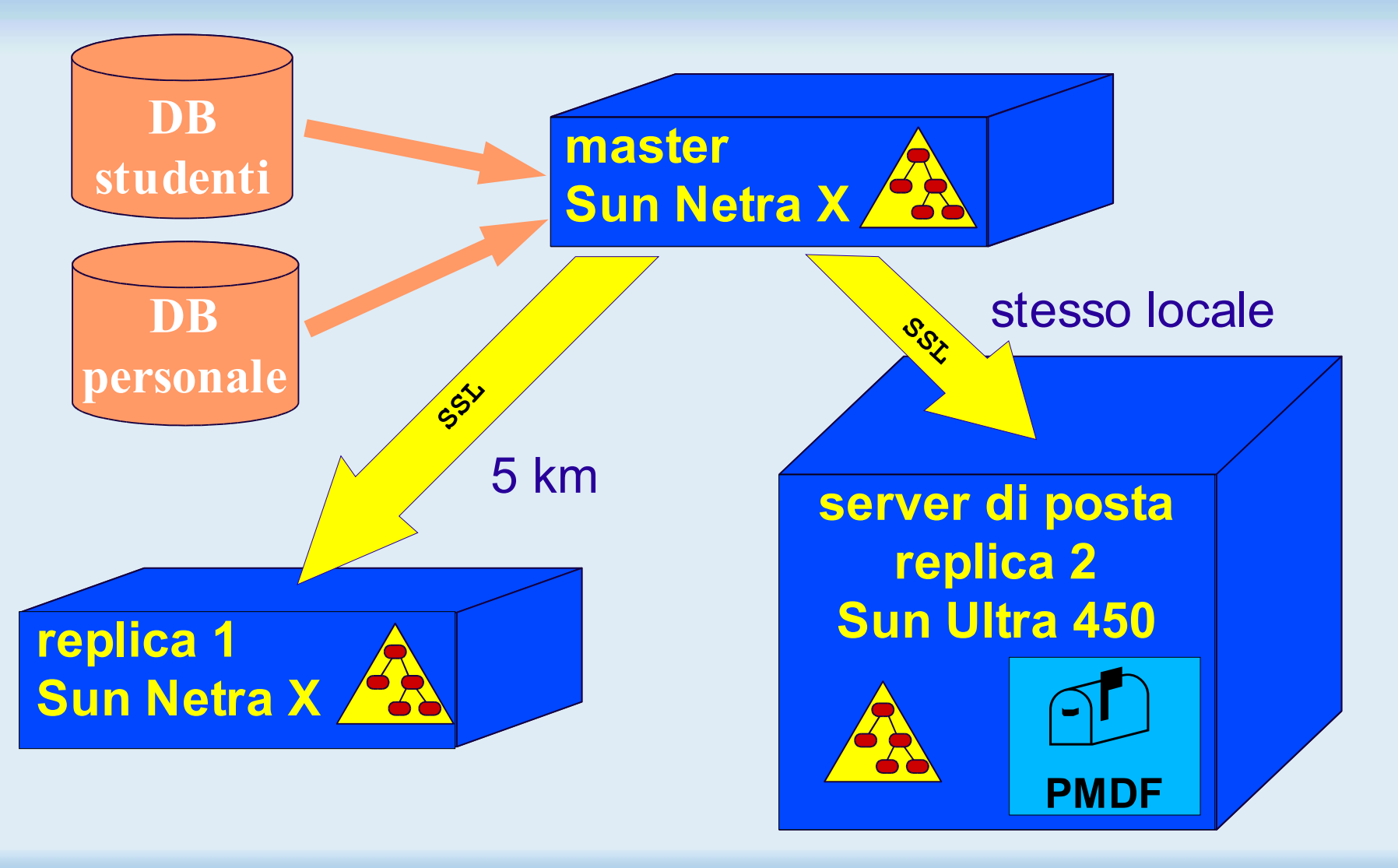

### **uso delle repliche**

I principali SDK per LDAP prevedono la possibilità di specificare più di un server (separati da spazi) a cui tentare il collegamento

LDAPv3 prevede l'implementazione distribuita

- se il server non dispone dei dati richiesti, può restituire il referral del server che li mantiene
- una replica può indicare il master come referral in risposta a un tentativo di scrittura

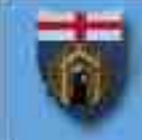

# **implementazioni**

Le principali implementazioni server disponibili sono:

- OpenLDAP (open source)
- Sun (Netscape/iPlanet) Directory Server
- Microsoft Active Directory
- Novell NDS e eDirectory
- Oracle Internet Directory (OID)
- IBM SecurWay

# **agenda**

### ✔applicazioni

- ✔protocollo, struttura dati e operazioni
- ✔autenticazione e autorizzazione
- ✔strumenti e interscambio dati
- ✔progettazione di un servizio
- **DenLDAP**
- **E** esempio

# **OpenLDAP**

OpenLDAP (http://www.openldap.org/) è un progetto open-source che ha prodotto o mantiene:

- server LDAPv2 (openIdap 1.x)
- server LDAPv3 (openIdap 2.x)
- SDK in C per i client LDAP
- librerie Java per LDAP (contributo Novell)
- bridge JDBC/LDAP (contributo OctetString)
- Il server OpenLDAP 2.x è utilizzabile su piattaforme Linux/Unix
- È compilabile su Windows con CygWin

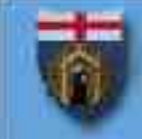

## **versioni OpenLDAP**

#### Versione 2.0.x

- primo supporto per LDAPv3
- Versione 2.1.x
	- implementazione del draft di LDAPv4/LDAP bis
- Versione 2.2.x
	- in beta

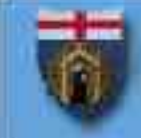

# **installazione di OpenLDAP**

#### Dipendenze:

- **Sleepycat Berkeley Database 4.1**
- Thread support (per *slurpd*)
- OpenSSL 0.9.6 (per TLS/SSL)
- Cyrus-SASL (per SASL)
- L'installazione procede come al solito:
	- **./configure [opzioni]**
	- **make depend**
	- **make**
	- **make install**

# **configurazione OpenLDAP**

La configurazione è governata dal file *slapd.conf* (solitamente in */usr/local/etc/openldap/*) e dai file che esso include

- Il file è diviso in una sezione generale e una o più sezioni per i *backend*
- La definizione dello schema è solitamente in file esterni (nella sottodirectory *schema/*) e viene inclusa nel file principale

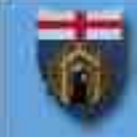

# **slapd.conf**

```
idletimeout <secondi>
sizelimit {<massimo>|unlimited}
timelimit {<massimo>|unlimited}
password-hash [{SSHA} {SHA} {SMD5} {MD5}
  {CRYPT} {CLEARTEXT}]
referral <url>
```
**include /etc/openldap/schema/core.schema include**

**/etc/openldap/schema/inetorgperson.schema include**

**/etc/openldap/schema/eduperson.schema schemacheck [off|on]**

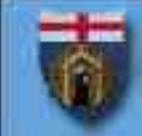

#### **impostazioni di sicurezza in slapd.conf**

**allow [bind\_v2 bind\_anon\_credallows bind\_anon\_dn update\_anon] disallow [bind\_anon bind\_simple bind\_krbv4 tls\_2\_anon] require bind LDAPv3 authc SASL strong none TLSCACertificateFile <filename>** *oppure* **TLSCACertificatePath <path> TLSCertificateFile <filename> TLSCertificateKeyFile <filename>**

# *backend*

OpenLDAP supporta diversi *backend* da usare come origine dei dati

- database Sleepycat BerkeleyDB (varie versioni)
- server DNS (solo referral)
- server LDAP singoli e multipli (funzione proxy)
- **file passwd**
- script di shell, Tlc e Perl
- **RDBMS (via ODBC)**

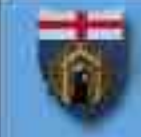

#### **bdb** *backend*

Per un'istallazione stand-alone, occorre un database. Il default è il backend bdb (Berkeley DB 4.1)

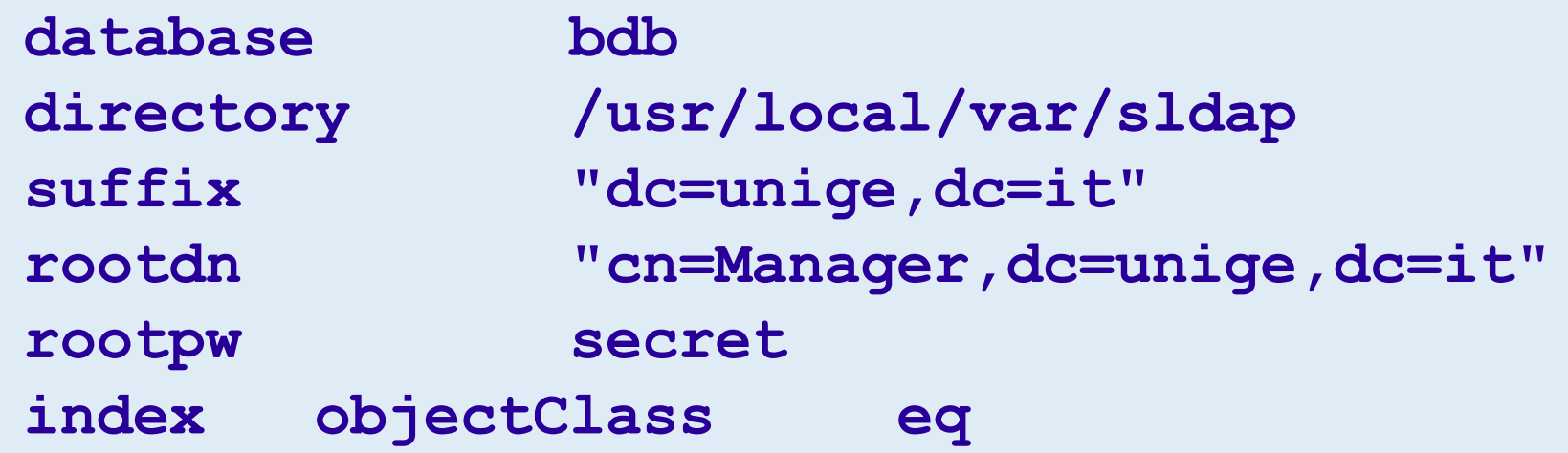

# **agenda**

### ✔applicazioni

✔protocollo, struttura dati e operazioni

- ✔autenticazione e autorizzazione
- ✔strumenti e interscambio dati
- ✔progettazione di un servizio
- ✔OpenLDAP

#### **E** esempio

# **esempio: sistema di posta UniGe**

Il sistema è composto da cinque servizi principali:

- PMDF per il personale (~ 3500 utenti)
- PostFix+Cyrus Imap per gli studenti (~ 9500 utenti + ~ 2500 *forward*)
- Postfix+SpamAssassin come *smarthost*
- Sympa per le mailing list
- **Imp per le funzioni webmail**

Tutti i dati per l'accesso alle mailbox e per l'instradamento dei messaggi sono memorizzati sulla Directory di Ateneo

#### **sistema LDAP UniGe**

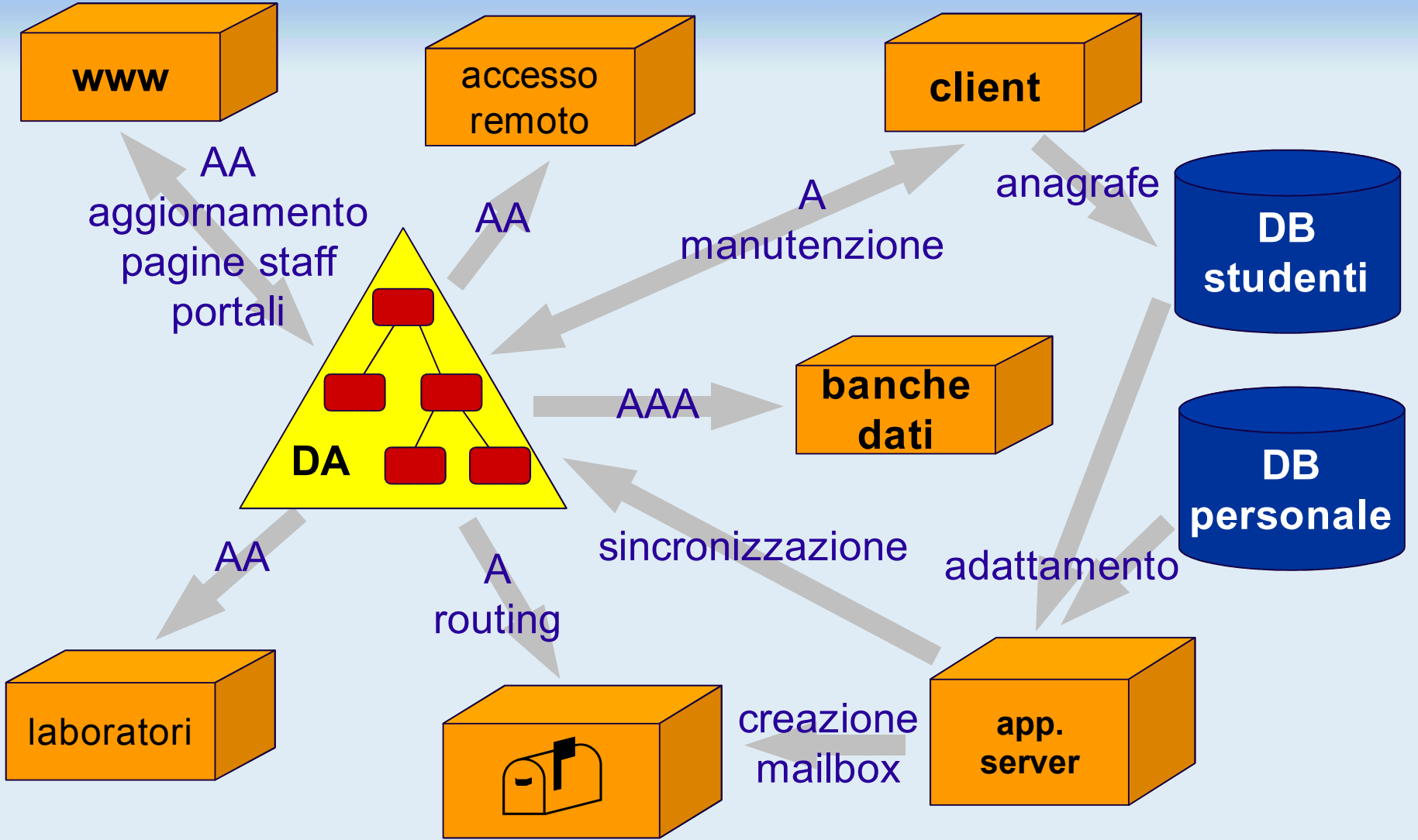

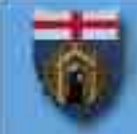

#### **accesso alle mailbox studenti**

Configurazione di PAM (*/etc/pam\_ldap.conf*)

```
host ldap-master.csita.unige.it ds2.csita.unige.it
port 389
ldap_version 3
binddn cn=authuser,dc=unige,dc=it
bindpw ********
base dc=unige,dc=it
scope sub
pam_filter mailhost=* # composto con (uid=%)
pam_login_attribute uid
```
Cyrus usa PAM per autenticare gli accessi **auth required /lib/security/pam\_ldap.so account required /lib/security/pam\_ldap.so**

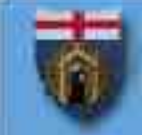

#### **schema per il routing dei messaggi**

#### Ispirato a Netscape Messaging Server **objectClass mailRecipient**

**allows**

**cn,**

**mail,**

**mailAlternateAddress,**

```
mailHost,
```
**mailRoutingAddress,**

**uid,**

```
userPassword,
```
**...**

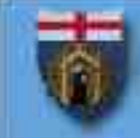

# **attributi per il routing**

- Il sistema usa tre attributi:
- **mailAlternateAddress**
	- Tutti gli indirizzi a cui risponde la mailbox
- **mailHost**
	- server che ospita la mailbox
- **mailRoutingAddress**
	- indirizzo nella forma <userid>@<nome host>

### **esempio mailRecipient**

Ogni casella di posta è associata a una entry Per le persone:

**dn: cn=marco,ou=CSITA,dc=unige,dc=it objectClass: person objectClass: mailRecipient uid: C9999 mailAlternateAddress: marco@csita.unige.it mailAlternateAddress: marco.ferrante@unige.it mailHost: mbox.unige.it mailRoutingAddress: C9999@mbox.unige.it**

# **configurazione PostFix**

- **virtual\_maps = ldap:studenti**
- **studenti\_server\_host = ds1.csita.unige.it mbox.unige.it ds2.csita.unige.it**
- **studenti\_server\_port = 389**
- **studenti\_search\_base = dc=unige,dc=it**
- **studenti\_timeout = 60**
- **studenti\_query\_filter = (mailAlternateAddress=%s)**
- **studenti\_result\_attribute = mailRoutingAddress**

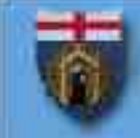

### **riferimenti**

#### Active Directory

Chadwick, D.W. "**Windows 2000: A Threat to Internet Diversity and Open Standards?**", in IEEE Computer, August 2000, http://sec.isi.salford.ac.uk/download/ComputerStandards.pdf

#### **Progettazione**

Michael R. Gettes - **A Recipe for Configuring and Operating LDAP Directories**, Maggio 2000, http://www.georgetown.edu/giia/internet2/ldaprecipe/

#### **Gruppi**

Barton, Thomas - **Practices in Directory Groups**, Gennaio 2002, http://middleware.internet2.edu/dir/groups/rpr-nmi-edit-mace\_dirgroups\_best\_practices-1.0.html

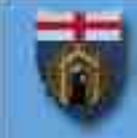

# **riferimenti**

#### Mail routing

**ldap, postfix and courier-imap howto**

http://www.the-djs.com/~joenix/vriesman.tk/postfix-courier-ldap-howto.html

#### **draft vari**

draft-lachman-ldap-mail-routing-03.txt

draft-ietf-asid-email-routing-su-00.shtml

#### Cyrus IMAP

http://asg.web.cmu.edu/cyrus/imapd/